## **EXERCISE 6: Quantum phase transition in the XXZ Hamiltonian**

```
 Code
Clear@L, dim, basis, JxyD;
L = 6;
dim = 2^L;
Jxy = 1.0;
 H* BASIS *L
Do@
   \text{basis}[\textbf{i}] = \text{IntegerDigits}[\textbf{i} - 1, 2, \textbf{L}];, \{i, 1, \dim\};
Clear@JztotD;
 H* LOOP FOR THE VALUES OF Jz *L
 (* how many time in the loop*)
Jztot = 61;
Do@
   Jz = -1.5 + (kj - 1) 0.05;H* ELEMENTS OF THE HAMILTONIAN *L
   Clear@HHD;
   H* Initialization *L
   Do[Do[HH[i, j] = 0., {i, 1, \text{dim}}], {j, 1, \text{dim}};H* Diagonal elements *L
Do@
     H* Ising interaction *L
    Do[If[<b>basis[i][[i]]</b>] = <b>basis[i][[j+1]]</b>,HH[i, i] = HH[i, i] + Jz / 4., HH[i, i] = HH[i, i] - Jz / 4.];
      , 8j, 1, L - 1<D;
     H* CLOSED chain *L
    If[basis[i][1]] = bias[i][L]],HH[i, i] = HH[i, i] + Jz / 4., HH[i, i] = HH[i, i] - Jz / 4.];
    , 8i, 1, dim<D;
   H* Off-diagonal elements *L
   Clear@howmany, siteD;
   Do@
    Do@
       H* To guarantee that coupling between subspaces are not added*L
       If [\text{Sum}[basis[i] [[k]], {k, 1, L}] = \text{Sum}[basis[j] [[k]], {k, 1, L}],H* Initialization *L
         howmany = 0;
         Do[site[kk] = 0, {kk, 1, L}];
         H* Sites where states i and j differ *L
         Do[If [basis[i] [[k]] \neq basis[j] [[k]], [boundary = howmany + 1, site [howmany] = k]],, 8k, 1, L<D;
          H* If only two neighbor sites differ, there is a coupling matrix element *L
         If [howmany = 2,
          If [site[2] - site[1] = 1, {HH[i, j] = Jxy / 2., HH[j, i] = Jxy / 2.}]H* CLOSED chain *L
         If [howmany = 2,If [site[2] - site[1] = L - 1, (HH[i, j] = Jxy / 2., HH[j, i] = Jxy / 2.)];
        D;
       , 8j, i + 1, dim<D;
    , {i, 1, 1, dim-1}];
```

```
H* TOTAL HAMILTONIAN AND DIAGONALIZATION *L
   Clear@Hamiltonian, Ene, VecD;
   \text{Hamiltonian} = \text{Table}[\text{Table}[\text{HH}[i, j], {j, 1, \dim}], {i, \dim}],Ene = Eigenvalues [Hamiltonian] ;
   Vec = Eigenvectors [Hamiltonian] ;
   H* EIGENVALUES IN INCREASING ORDER *L
   Clear@Energy, VectorD;
   aux = Sort[Table[{Ene[[k]], k], {k, 1, dim}}];\texttt{Energy} = \texttt{Sort}[\texttt{Enc}];
   \text{Vector} = \text{Table}[\text{Vec}[\text{aux}[[k, 2]]]]], \{k, 1, \text{dim}\}\};H* STORE EIGENVALUES OF THE FIRST 5 STATES *L
   Do@
    \text{EnergyJz}[k, k] = \text{Energy}[(k];
     , 8k, 1, 5<D;
    H* MAGNETIZATION OF THE FIRST 5 STATES *L
   Do@
    Mz[k, kj] =Sum[0.5 Vector[[k, kk]] ^2 Sum[(-1) ^ (basis[kk][[j]] +1), {j, 1, L}], {kk, 1, dim}];
     , 8k, 1, 5<D;
    (* FOR THE FIDELITY *\texttt{GS}[kj] = \texttt{Vector}[[1]] ;
   , 8kj, 1, Jztot<D;
Plots
 << PlotLegends`;
Clear@TabEnergy, TabMag, TabFidelD;
Do@
   TabEnergy[k] = Table[{-1.5+(kj-1)0.05, EnergyJz[k, kj]}, {kj, 1, Jztot}];
   , 8k, 1, 5<D;
 TabMag = Table[\{-1.5 + (kj - 1) 0.05, Mz[1, kj]\}, \{kj, 1, Jztot\}];
TabFidel = Table[{-1.5 + (kj - 1) 0.05, Abs[GS[kj - 1].GS[kj]]^2}, {kj, 2, 30}];
Print[];
Print["Energies of the 5 lowest levels for L=6"];
ListPlot@Table@TabEnergy@kD, 8k, 1, 5<D, PlotMarkers ® Automatic,
  Joined ® True, PlotLegend ® 8"GS", "1st", "2nd", "3rd", "4th"<,
  LegendPosition \rightarrow {1, -0.6}, PlotStyle \rightarrow {Black, Red, Blue, Darker [Green], Purple},
 LabelStyle \rightarrow Directive [Black, Bold, Medium], AxesLabel \rightarrow {"A"}, ImageSize \rightarrow 500]
Print@"Magnetization the GS for L=6"D;
ListPlot@Table@TabMag, 8k, 1, 2<D, PlotMarkers ® Automatic, Joined ® True,
  PlotLegend \rightarrow {"GS"}, LegendPosition \rightarrow {1, -0.6}, PlotStyle \rightarrow {Black},
 LabelStyle \rightarrow Directive[Black, Bold, Medium], AxesLabel \rightarrow {"A"}, ImageSize \rightarrow 500]
Print["Fidelity for L=6"];
ListPlot@TabFidel, PlotMarkers ® Automatic, Joined ® True,
  PlotLegend \rightarrow {"GS", "1st"}, LegendPosition \rightarrow {1, -0.6}, PlotStyle \rightarrow {Black},
  LabelStyle \rightarrow Directive[Black, Bold, Medium], AxesLabel \rightarrow {"A"}, ImageSize \rightarrow 500]
```
Energies of the 5 lowest levels for L=6

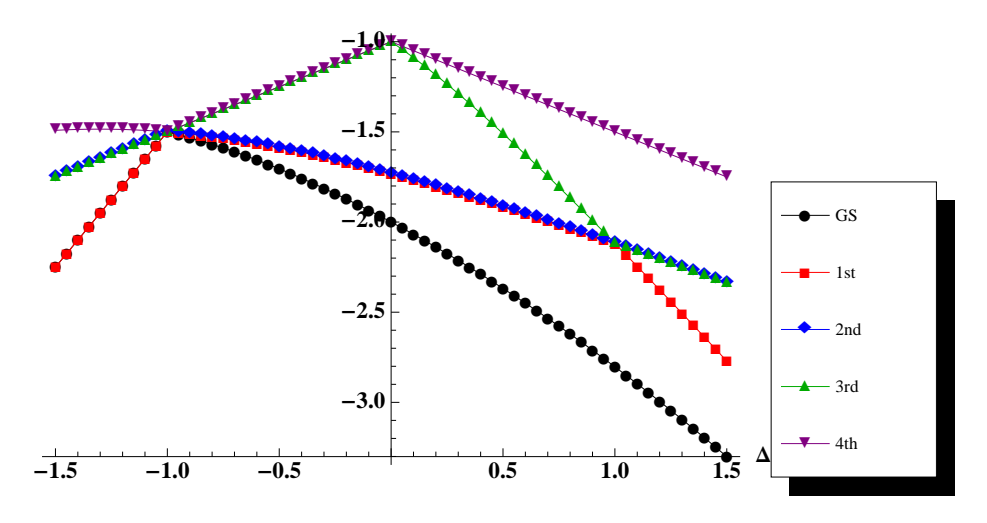

Magnetization the GS for L=6

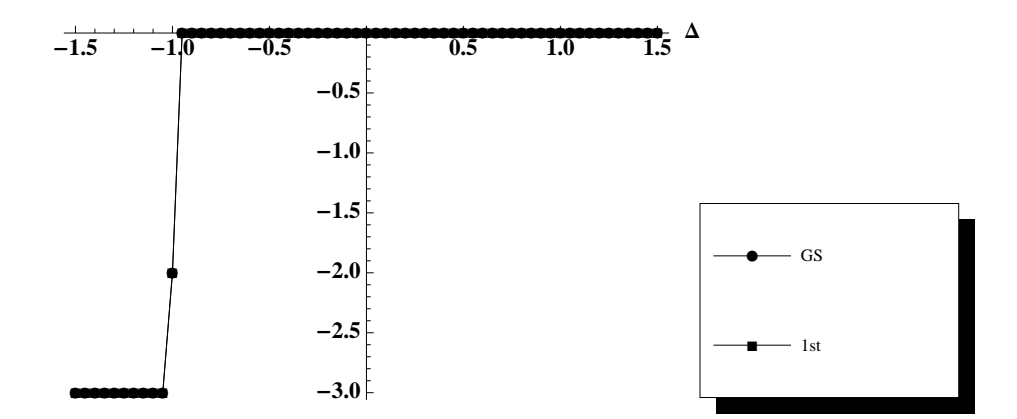

Fidelity for L=6

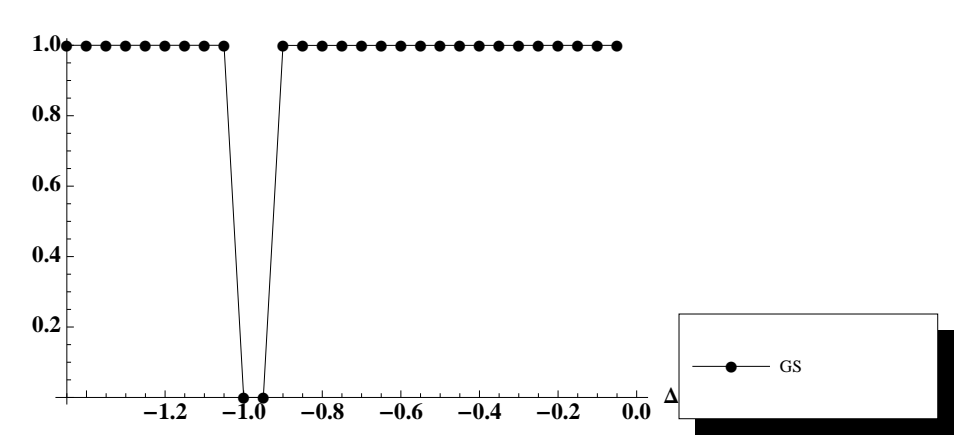